## Generating Small Graphs up to Isomorphism

Nagy Szabolcs

2023/24 2nd semester, Math Project 2

# Goal of the project

#### Specialized graph iterator

- No isomorphic graphs
- Given number of nodes
- Other, preferably vertex-hereditary graph properties

# Property examples

#### Vertex-hereditary:

- K<sub>3</sub>-free
- $C_4$ -free
- bipartite
- upper bounds for degrees / number of edges
- (and/or) combinations of the above

#### Not inherently vertex-hereditary

- connected
- lower bounds for degrees / number of edges
- negations of the above

# The basics of the graph-generating algorithm

A search-tree of graphs:

- the root is  $G = (\emptyset, \emptyset)$
- the leaves are the output graphs

Let H be one of G's children.

- V(H) = V(G) + w
- $E(H) \supseteq E(G)$  and all new edges are incident to w

# Genertaing graphs of order 3

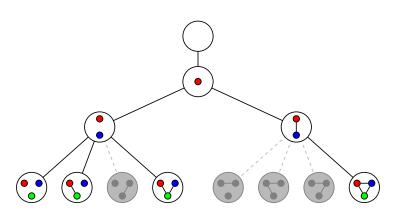

Figure: The search tree of the unlabeled generator

### How to choose the children of *G*

### $H_1 \sim H_2$ for graphs on each level

- Handled by <u>canonization</u>
  - No two children with new neighborhoods in one set-orbit
  - New vertex is in one orbit with the canonical labeling's maximal vertex

#### Keep graph properties

- Handled by graph filters
  - Check if properties still hold
  - Check if properties can still be satisfied

## The canonization algorithm

A search-tree of ordered partitions of V(G)

- The root is the trivial partition
- $lue{}$  The leaves are discrete partitions ightarrow permutations
- A child-partition is always a *refinement* of its parent.

We choose the leaf that leads to a "minimal graph" when permuting G with it, and make note of automorphisms found along the way.

Need: Isomorphic graphs choose from same pool of graphs

### How to choose children partitions

#### Brute-force:

- pick first non-trivial cell C, place the element e in front for all  $e \in C$
- leads to all n! permutations

#### Smarter:

- use degree-properties from the graph to refine partitions before generating children like above
- leads to much, much smaller search trees

### Partition search-tree example

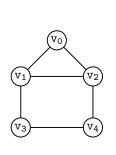

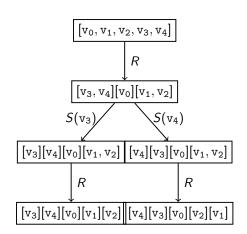

### Our work this semester

- Working canonizer, set-orbit calculator
- Working generator using the above
- Working filter base, example filters